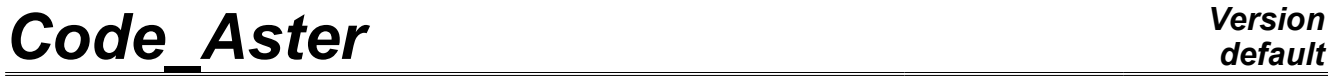

*Titre : Opérateur REST\_SOUS\_STRUC Date : 01/10/2012 Page : 1/8 Responsable : Mathieu CORUS Clé : U4.63.32 Révision : 9700*

### **Operator REST\_SOUS\_STRUC**

### **1 Drank**

To restore in the physical base of the results in generalized coordinates.

This operator allows, from results on a system in generalized coordinates obtained by methods of modal recombination tran gene, methods of under cyclic structuring mode cycl, of dynamic structuring mode gene or of harmonic structuring harm gene, to restore the results in the initial physical system.

The product concept is a concept of the type:

- •dyna\_trans if the generalized results come from a computation by modal recombination or following the extrapolation of results of experimental measurements on a digital model (the concept of entry is of tran\_gene type) or following the restitution of a concept dyna trans on a new mesh of visualization,
- •mode meca following a computation by cyclic substructuring (mode cycl), by dynamic substructuring (mode gene) or if computation corresponds to the restitution of a concept mode meca on a new mesh of visualization,
- dyna harmo following a computation by harmonic substructuring (harm gene),
- •evol noli following a nonlinear computation mixed with a modal computation on its nonlinear part

*Warning : The translation process used on this website is a "Machine Translation". It may be imprecise and inaccurate in whole or in part and is provided as a convenience.*

*Titre : Opérateur REST\_SOUS\_STRUC Date : 01/10/2012 Page : 2/8 Responsable : Mathieu CORUS Clé : U4.63.32 Révision : 9700*

### **2 Syntax**

*default*

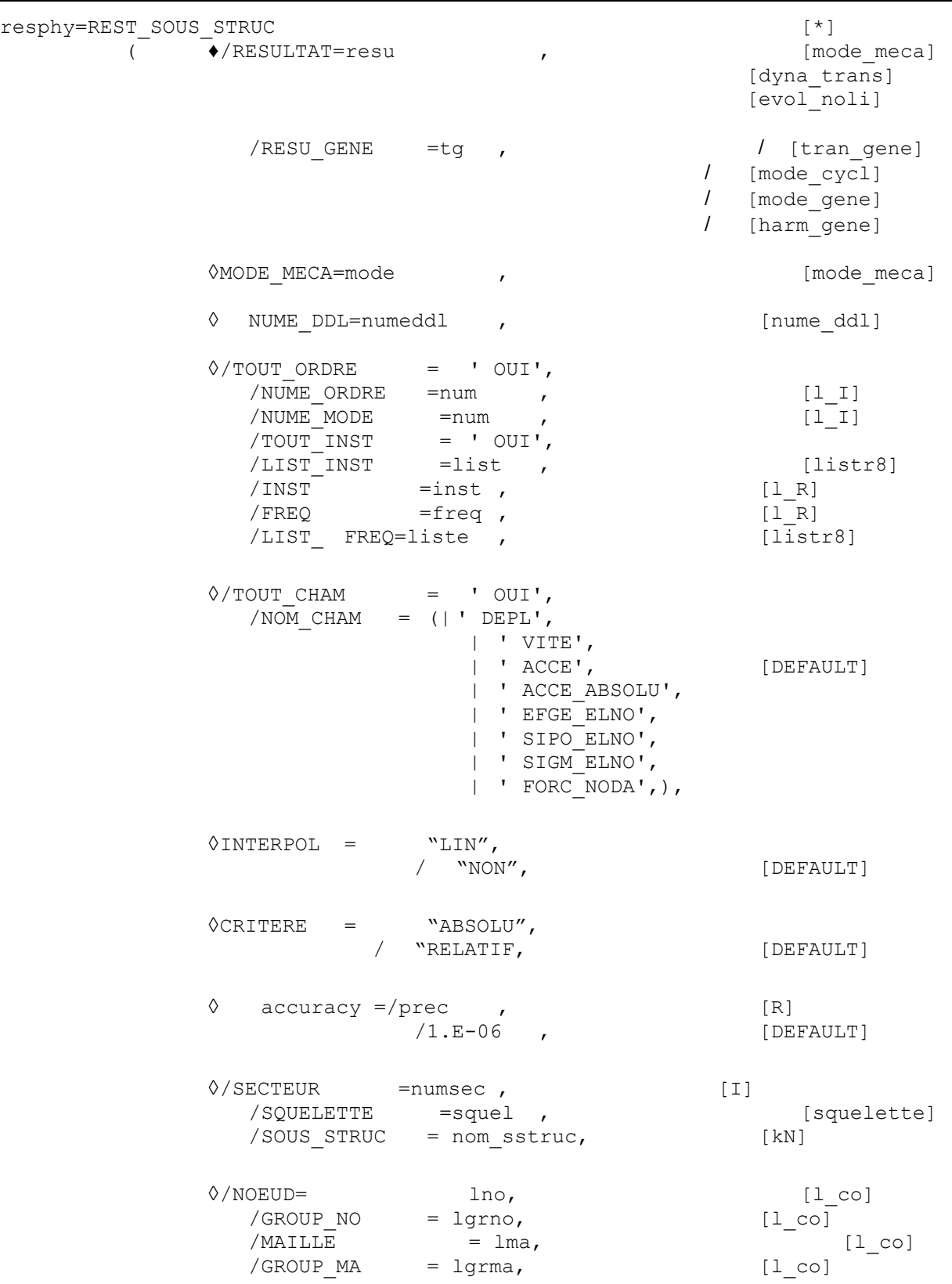

*Warning : The translation process used on this website is a "Machine Translation". It may be imprecise and inaccurate in whole or in part and is provided as a convenience.*

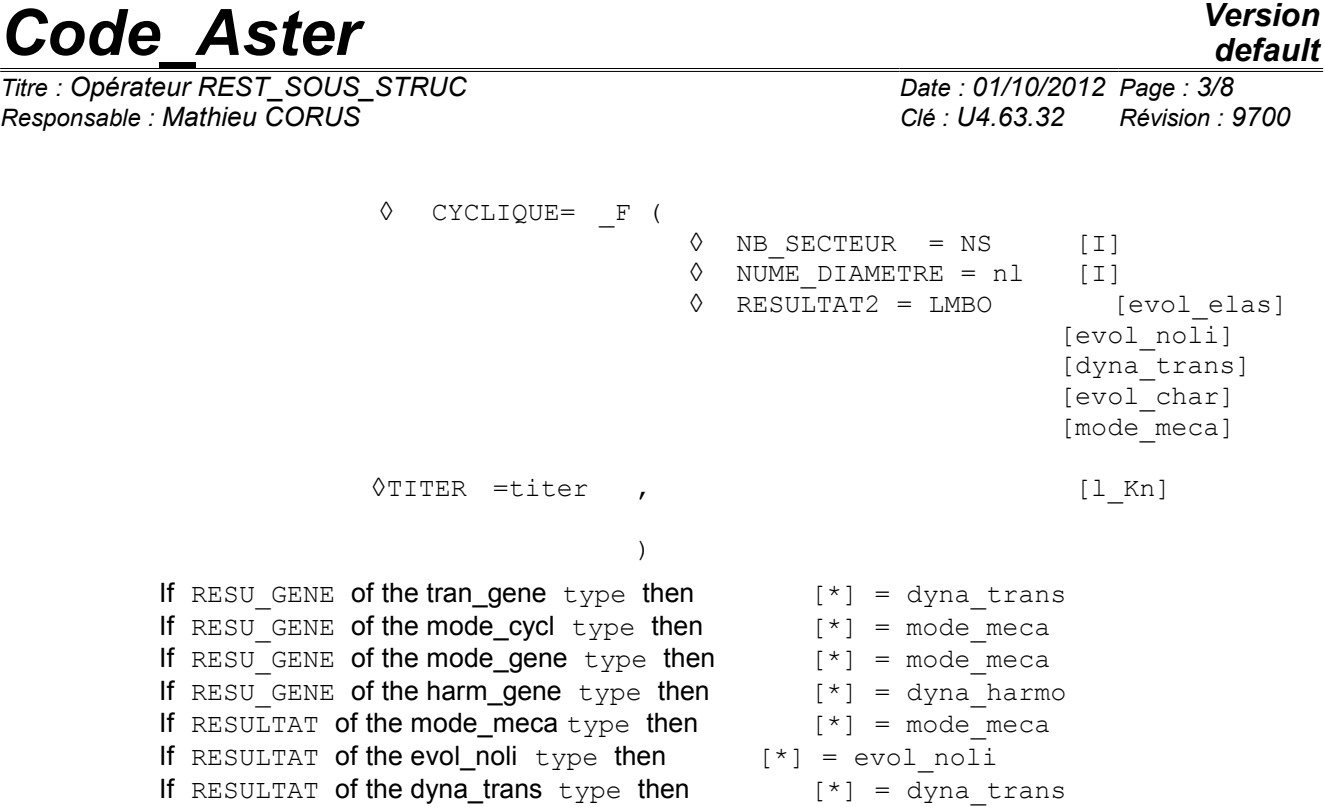

*Titre : Opérateur REST\_SOUS\_STRUC Date : 01/10/2012 Page : 4/8 Responsable : Mathieu CORUS Clé : U4.63.32 Révision : 9700*

### **3 Operands**

### **3.1 Operands RESU\_GENE/RESULTAT**

#### $/$ RESU GENE = tg

- / concept of the tran\_gene type containing for various times of the generalized vectors of standard displacement, velocity and acceleration of transient response calculated by under structuring.
- concept of the mode\_cycl type containing the generalized vectors of the modes calculated by under cyclic structuring.
- concept of the mode gene  $type$  containing the generalized vectors of the modes calculated by under dynamic structuring.
- concept of the harm\_gene type containing the generalized vectors of standard displacement, velocity and acceleration of the harmonic response D" a computed structure by under structuring.

/RESULTAT

This key word can be used when one initially restores result resulting from a computation by dynamic substructuring on a first squelette (mesh of visualization). One defines then an enriched squelette in which one amalgamated the nodes with the interfaces of under structures and recovered whole or part of the nodes groups or meshes of the initial mesh. The key word result corresponds then to the restitution of a concept  $\text{mode}$  meca, dyna trans, evol noli on a new enriched squelette (cf example with [§4]).

#### **3.2 Operand MODE\_MECA**

◊MODE\_MECA = Concept

mode of the mode\_meca  $type$  containing a base of eigen modes obtained by under - dynamic structuring.

This operand is used in the case of a restitution in the physical system of result of transient computation carried out on modal base calculated by dynamic substructuring. The modal base contained in the concept mode meca was obtained by a preceding REST SOUS STRUC. In this case, it is necessary to inform the same support of restitution (key word SOUELETTE or SOUS-STRUC) used for the restitution of modal base.

### **3.3 Operand NUME\_DDL**

◊NUMÉRIQUE\_DDL = numeddl

Concept of the nume ddl  $type$  containing a classification corresponding to a model reduced in the case of a computation with dynamic condensation when the user wishes a restitution on the degrees of freedom belonging to this small-scale model.

This operand thus makes it possible to obtain following the restitution a concept  $\text{mode}$  meca which could be used thereafter for a computation on the model.

### **3.4 Operands TOUT\_ORDRE/NUME\_ORDRE/TOUT\_INST/LIST\_INST/INST**

*Warning : The translation process used on this website is a "Machine Translation". It may be imprecise and inaccurate in whole or in part and is provided as a convenience.*

*Titre : Opérateur REST\_SOUS\_STRUC Date : 01/10/2012 Page : 5/8 Responsable : Mathieu CORUS Clé : U4.63.32 Révision : 9700*

◊/TOUT\_ORDRE = "OUI'

on all to restore modes of the concept mode cycl or mode gene.

 $/$ NUME ORDRE = num

List of integers containing the numbers of the modes on which the restitution takes place.

 $/$ NUME MODE = num

List of integers containing the numbers of the modes in the total spectrum on which the restitution takes place.

/TOUT\_INST = "OUI'

If one wishes to restore on all the urgent contents as a result generalized  $(\text{tran gene})$ .

/LIST\_INST = list

Lists increasing realities of listr8  $type$  containing times for which one wishes to carry out the restitution.

/INST = inst

List of realities containing times over which the restitution takes place.

For a transient computation, it is checked that the times required by option  $LIST$  INST are well in the field of definition of the tran gene.

The results at one unspecified time can be obtained by linear interpolation between the two times results of computation actually contained by the tran gene.

### **3.5 Operands FREQ/LIST\_FREQ**

These operands are used in the case of a restitution of generalized harmonic computations (harm\_gene).

 $/FRED = freeq$ 

Frequency to which one wishes to restore harmonic computation

/LIST\_FREQ = list

Lists realities containing the frequencies for which one wishes to carry out the restitution.

For each frequency indicated, one restores the fields obtained with the frequency of computation nearest. There is no interpolation.

#### **3.6 Operands TOUT\_CHAM/NOM\_CHAM**

◊/TOUT\_CHAM = "OUI'

Makes it possible to restore the fields of symbolic name DEPL, QUICKLY and ACCE contained as a result generalized (tran gene, harm gene).

/NOM\_CHAM = nomcha

List of symbolic names of field which one wishes to restore: "DEPL", "QUICKLY", "ACCE".

*Warning : The translation process used on this website is a "Machine Translation". It may be imprecise and inaccurate in whole or in part and is provided as a convenience.*

*Titre : Opérateur REST\_SOUS\_STRUC Date : 01/10/2012 Page : 6/8 Responsable : Mathieu CORUS Clé : U4.63.32 Révision : 9700*

### **3.7 Operand INTERPOL**

 $\Diamond$ INTERPOL =

- "LIN": an interpolation is authorized between two times; this interpolation is usable only between two times of computation, but can lead to errors if two times of archivage [U4.53.21] are separated from a very long time with respect to the periods of the studied phenomena.
- "NON": the restitution must be made stricto sensu.

#### **3.8 Operands accuracy/CRITERE**

◊PRECISION = prec

 $\Diamond$ CRITERE =

When INTERPOL is worth "NON" indicates with which accuracy the search of time to be restored must be made

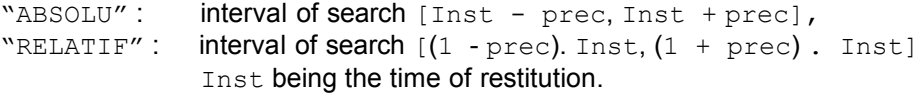

### **3.9 Operand SECTEUR**

◊/SECTEUR

Number of sector of the cyclic structure on which result (of mode\_cycl  $type$ ) will be restored in the physical system in cyclic substructuring.

#### **3.10 Operand SQUELETTE**

/SQUELETTE

Name of the mesh squelette of the total structure on which result will be restored: to see operator DEFI\_SQUELETTE [U4.24.01].

### **3.11 Operand SOUS\_STRUC**

/SOUS\_STRUC = nom\_sstruc

Name of the substructure on which result will be restored: to see operator DEFI\_MODELE\_GENE [U4.65.02].

### **3.12 Operand NOEUD/GROUP\_NO**

◊ /NOEUD = lno /GROUP\_NO = lgrno  $/MAILLE$  =  $lma$  $/$ GROUP MA = lgrma

After a computation of transient dynamics on modal base, the user can restore kinematical fields on a part only of the nodes or meshes of the mesh.

List names of the nodes/meshes or nodes groups/meshes corresponding to the places where the user wants to restore kinematical fields.

*Warning : The translation process used on this website is a "Machine Translation". It may be imprecise and inaccurate in whole or in part and is provided as a convenience.*

*Titre : Opérateur REST\_SOUS\_STRUC Date : 01/10/2012 Page : 7/8 Responsable : Mathieu CORUS Clé : U4.63.32 Révision : 9700*

### **3.13 Operand CYCLIQUE**

◊ CYCLIQUE = \_F (

 $\Diamond$  NB SECTEUR = NS [I]  $\sqrt{V}$  NUME DIAMETRE = nl  $[1]$ ◊ RESULTAT2 = LMBO [evol\_elas] [evol noli] [dyna\_trans] [evol char] [mode\_meca] )

operator DEFI\_SQUELETTE [U4.24.01] makes it possible to regenerate the complete mesh of a structure with cyclic symmetry starting from the mesh of a sector of this structure.

Option CYCLIQUE in REST SOUS STRUC makes it possible to restore on this new mesh squelette the fields at nodes calculated on the model of the only sector and taken into account of cyclic symmetry (with LIAISON MAIL or LIAISON CYCL for example).

The action of this option of REST\_SOUS\_STRUC consists:

1 in the static case (only one field with the provided node) to make turn this field at nodes on the mesh squelette

2 in the dynamic case (2 provided fields at nodes RESULTAT and RESULTAT2) to make the combination of the fields at nodes and the make turn on the new mesh.

### **3.14 Operand TITER**

 $\Diamond$ TITER = title

Titrates attached to the product concept by this operator [U4.03.01].

### **4 Example: Restitution of a mode\_meca on an enriched squelette, use of key word RESULTAT**

One proposes Ci below an example of use of key word RESULTAT. The complete command file corresponds to the case test SDLS106A.

First stage: computation of the generalized eigen modes (obtained by dynamic substructuring) of total structure

```
resgen = MODE_ITER_SIMULT (MATR_RIGI = risgen, 
                           MATR MASS = masgen,
                           CALC FREQ = F (OPTION = "PLUS PETITE",
                                          NMAX FREQ = 6))
% definition of the first mesh of visualization of the quantities calculated
squel = DET SQLETER (MODELE GENE = modege,SOUS\_STRUCT = F (NOM = "carrel", TOUT = ' OUT'),SOUS STRUC = F (NOM = "carre2", TOUT = ' OUI'))
% restitution of the mode gene on this first squelette:
modglo = REST_SOUS_STRUC (RESU_GENE = resgen, 
                         SQUELETTE = square,TOUT ORDRE = "OUI', TOUT CHAM = "OUI')
% definition of the enriched squelette in which one amalgamated the nodes with the interfaces of
```
under structures and recovered whole or part of the nodes groups or meshes of the initial mesh:

*Warning : The translation process used on this website is a "Machine Translation". It may be imprecise and inaccurate in whole or in part and is provided as a convenience.*

*default*

*Titre : Opérateur REST\_SOUS\_STRUC Date : 01/10/2012 Page : 8/8 Responsable : Mathieu CORUS Clé : U4.63.32 Révision : 9700*

 $squeblis = DEFI SQUELETTE (MODELE GENE = modege,$  $SQUELETTE = square1,$ RECO GLOBAL = F (TOUT=' OUI', DIST REFE =  $0.1$ )) % restitution of the first mode meca on the new squelette: modglbis = **REST\_SOUS\_STRUC** (**SQUELETTE** = squelbis,  $\text{RESULT} = \text{modqlo}$ 

*Warning : The translation process used on this website is a "Machine Translation". It may be imprecise and inaccurate in whole or in part and is provided as a convenience.*